# Package 'iccde'

June 5, 2024

Type Package

Title Computation of the Double-Entry Intraclass Correlation

Version 0.3.6

Author Christian Blötner, Michael Paul Grosz

Maintainer Christian Blötner <c.bloetner@gmail.com>

#### Description

The functions compute the double-entry intraclass correlation, which is an index of profile similarity (Furr, 2010; McCrae, 2008). The double-entry intraclass correlation is a more precise index of the agreement of two empirically observed profiles than the often-used intraclass correlation (McCrae, 2008). Profiles comprising correlations are automatically transformed according to the Fisher z-transformation before the double-entry intraclass correlation is calculated. If the profiles comprise scores such as sum scores from various personality scales, it is recommended to standardize each individual score prior to computation of the double-entry intraclass correlation (McCrae, 2008). See Furr (2010) [<doi:10.1080/00223890903379134>](https://doi.org/10.1080/00223890903379134) or Mc-Crae (2008) [<doi:10.1080/00223890701845104>](https://doi.org/10.1080/00223890701845104) for details.

License GPL  $(>= 2)$ 

Encoding UTF-8

NeedsCompilation no

Repository CRAN

Date/Publication 2024-06-05 16:10:05 UTC

# **Contents**

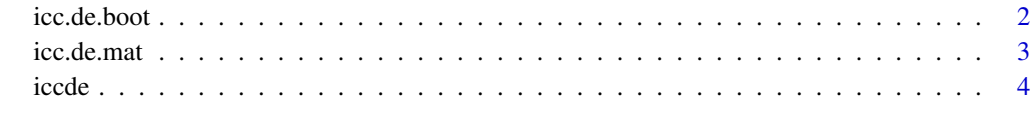

**Index** [6](#page-5-0) **6** 

<span id="page-1-0"></span>

# Description

For different applications, confidence intervals for the double- entry intraclass correlation can be useful. Bootstrap confidence intervals are computed by means of repeated resampling from the original data at hand.

# Usage

```
icc.de.boot(data, n.sim = 1000, alpha = .05, digit = 3)
```
# Arguments

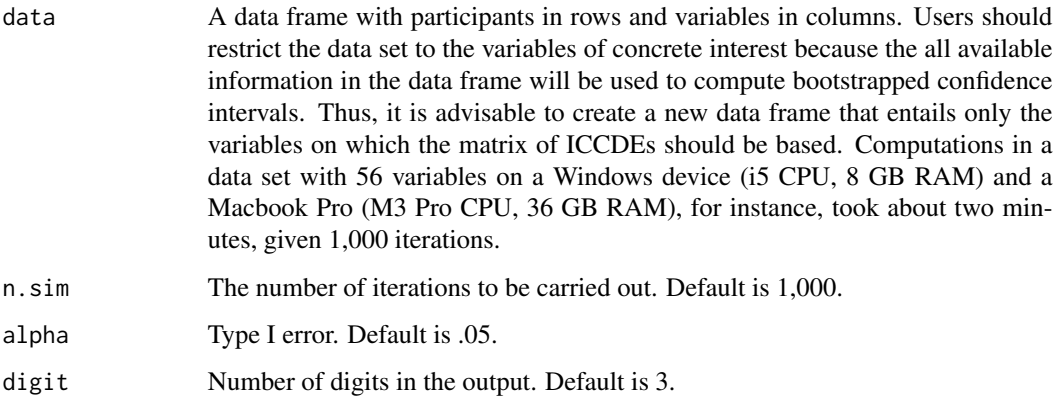

#### Value

The output provides a list of matrices of double-entry intraclass correlations.

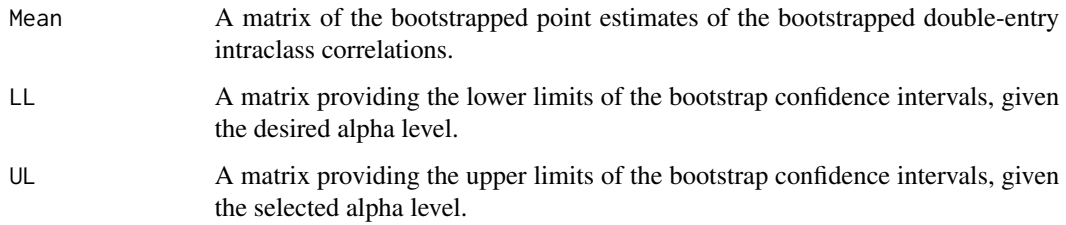

# Author(s)

Christian Blötner, Michael Paul Grosz <c.bloetner@gmail.com>

#### <span id="page-2-0"></span> $\text{icc.de.mat}$  3

#### References

Furr, R. M. (2010). The Double-Entry Intraclass Correlation as an index of profile similarity: Meaning, limitations, and alternatives. Journal of Personality Assessment,  $92(1)$ ,  $1-15$ . <https://doi.org/10.1080/00223890903379

McCrae, R. R. (2008). A note on some measures of profile agreement. Journal of Personality Assessment, 90(2), 105–109. <https://doi.org/10.1080/00223890701845104>

#### Examples

```
df <- data.frame(a = rnorm(100), b = rnorm(100), c = rnorm(100),
                x = rnorm(100), y = rnorm(100), z = rnorm(100)icc.de.boot(data = df,n.sim = 1000,alpha = .01,
           digit = 2)
```
icc.de.mat *Computation of Double-Entry Intraclass Correlations for correlation matrices*

# Description

This function computes pairwise double-entry intraclass correlations among all entries of a data frame. Correlations between the compared variables as well as correlations of the constructs with themselves are thereby excluded from the calculation (i.e., correlations between X and Y, correlation between X and X, and correlation between Y and Y).

#### Usage

icc.de.mat(data, digit)

#### Arguments

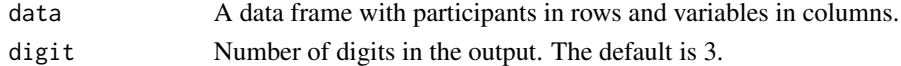

#### Value

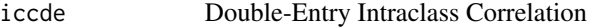

#### Author(s)

Christian Blötner, Michael Paul Grosz <c.bloetner@gmail.com>

# References

Furr, R. M. (2010). The Double-Entry Intraclass Correlation as an Index of Profile Similarity: Meaning, Limitations, and Alternatives. Journal of Personality Assessment, 92(1), 1–15. https://doi.org/10.1080/0022389090 McCrae, R. R. (2008). A Note on Some Measures of Profile Agreement. Journal of Personality Assessment, 90(2), 105–109. https://doi.org/10.1080/00223890701845104

#### Examples

```
df \le data.frame(a = rnorm(100), b = rnorm(100), c = rnorm(100),
                 x = rnorm(100), y = rnorm(100), z = rnorm(100)icc.de.mat(df)
```
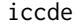

Computation of the Double-Entry Intraclass Correlation between two *profiles*

# Description

The function computes the double-entry intraclass correlation, which is an index of profile similarity (Furr, 2010; McCrae, 2008). The double-entry intraclass correlation is a more precise index of the agreement of two empirically observed profiles than the often-used intraclass correlation (McCrae, 2008). The function transforms profiles comprising correlations according to the Fisher z-transformation before the double-entry intraclass correlation is calculated. If the profiles comprise scores such as sum scores from various personality scales, it is recommended to standardize each individual score prior to computation of the double-entry intraclass correlation (McCrae, 2008). See Furr (2010) <doi:10.1080/00223890903379134> or McCrae (2008) <doi:10.1080/00223890701845104> for details.

#### Usage

```
\text{icc.de}(\text{prof1}, \text{prof2}, \text{input} = \text{c}("cor", \text{ "score"), digits} = 2)
```
#### Arguments

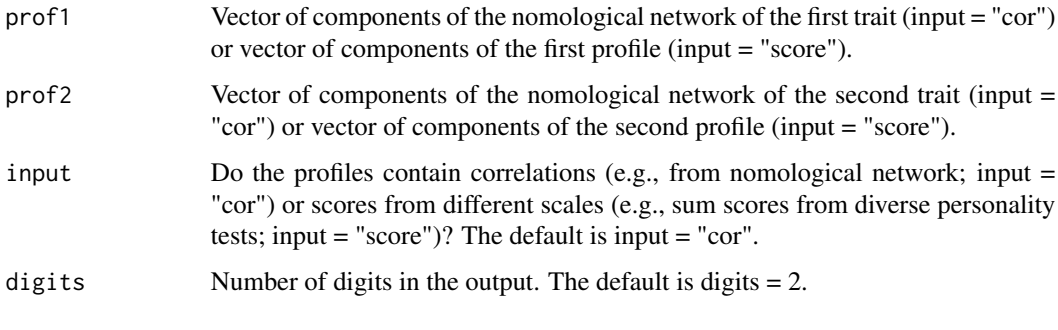

## Value

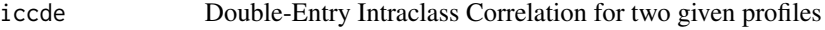

## Author(s)

Christian Blötner, Michael Paul Grosz <c.bloetner@gmail.com>

<span id="page-3-0"></span>

iccde 50 and 50 and 50 and 50 and 50 and 50 and 50 and 50 and 50 and 50 and 50 and 50 and 50 and 50 and 50 and 50 and 50 and 50 and 50 and 50 and 50 and 50 and 50 and 50 and 50 and 50 and 50 and 50 and 50 and 50 and 50 and

# References

Furr, R. M. (2010). The Double-Entry Intraclass Correlation as an Index of Profile Similarity: Meaning, Limitations, and Alternatives. Journal of Personality Assessment, 92(1), 1-15. https://doi.org/10.1080/0022389090

McCrae, R. R. (2008). A Note on Some Measures of Profile Agreement. Journal of Personality Assessment, 90(2), 105-109. https://doi.org/10.1080/00223890701845104

## Examples

```
icc.de(prof1 = c(.59, .48, .23), prof2 = c(.52, .76, .22), input = "cor")
```

```
icc.de(prof1 = c(-1, -0.85, 2), prof2 = c(-0.93, 1, 1.26), input = "score",
digits = 4)
```
# <span id="page-5-0"></span>Index

∗ &htest icc.de.boot, [2](#page-1-0) icc.de.mat, [3](#page-2-0) iccde, [4](#page-3-0) icc.de *(*iccde*)*, [4](#page-3-0) icc.de.boot, [2](#page-1-0) icc.de.mat, [3](#page-2-0)

iccde, [4](#page-3-0)